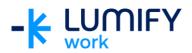

## Microsoft Sway 365 – Seminar/ILT

| Course length:         | 2-hour seminar or ½ day instructor-led training                                                                                                    |
|------------------------|----------------------------------------------------------------------------------------------------|
| Why study this course? | The skills and knowledge acquired in this course are sufficient to be able to create a Sway and perform a variety of tasks with Microsoft Sway 365.                                                                                                    |
| What you'll learn:     | On completion of this course students should be able to:  Open Sway and navigate around the Homepage  Create a Sway from a topic, a document, a blank and a template  Design and edit a Sway  Add content to a Sway                                                                 |
| Course subjects:       | <ul> <li>Open Sway</li> <li>Sway Homepage</li> <li>Create a Sway from a topic</li> <li>Create a Sway from a document</li> <li>Create a Sway from blank</li> <li>Create a Sway from a template</li> <li>Design a Sway</li> <li>Edit a Sway</li> <li>Add content to a Sway</li> </ul> |
| Who is the course for? | This course is designed for users who have general experience with using Microsoft Office.                                                                                                    |
| Prerequisites:         | This course assumes little or no knowledge of Microsoft Sway.  However, it would be beneficial to have a general understanding of personal computers and how a Windows operating environment works. Some knowledge of how to use a keyboard and mouse is necessary.                 |

We can also deliver and customise these training courses for larger groups – saving your organisation time, money and resources. For more information, please contact us on 1800 853 276.